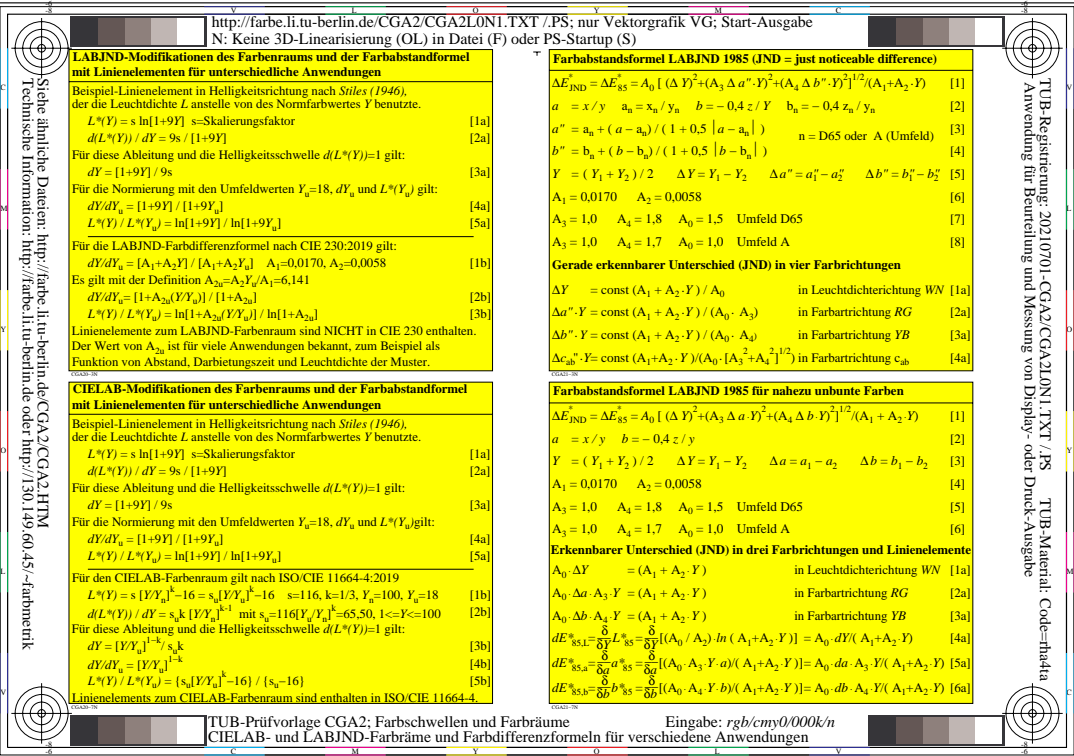

-8

ě

rano

V

-6

-6